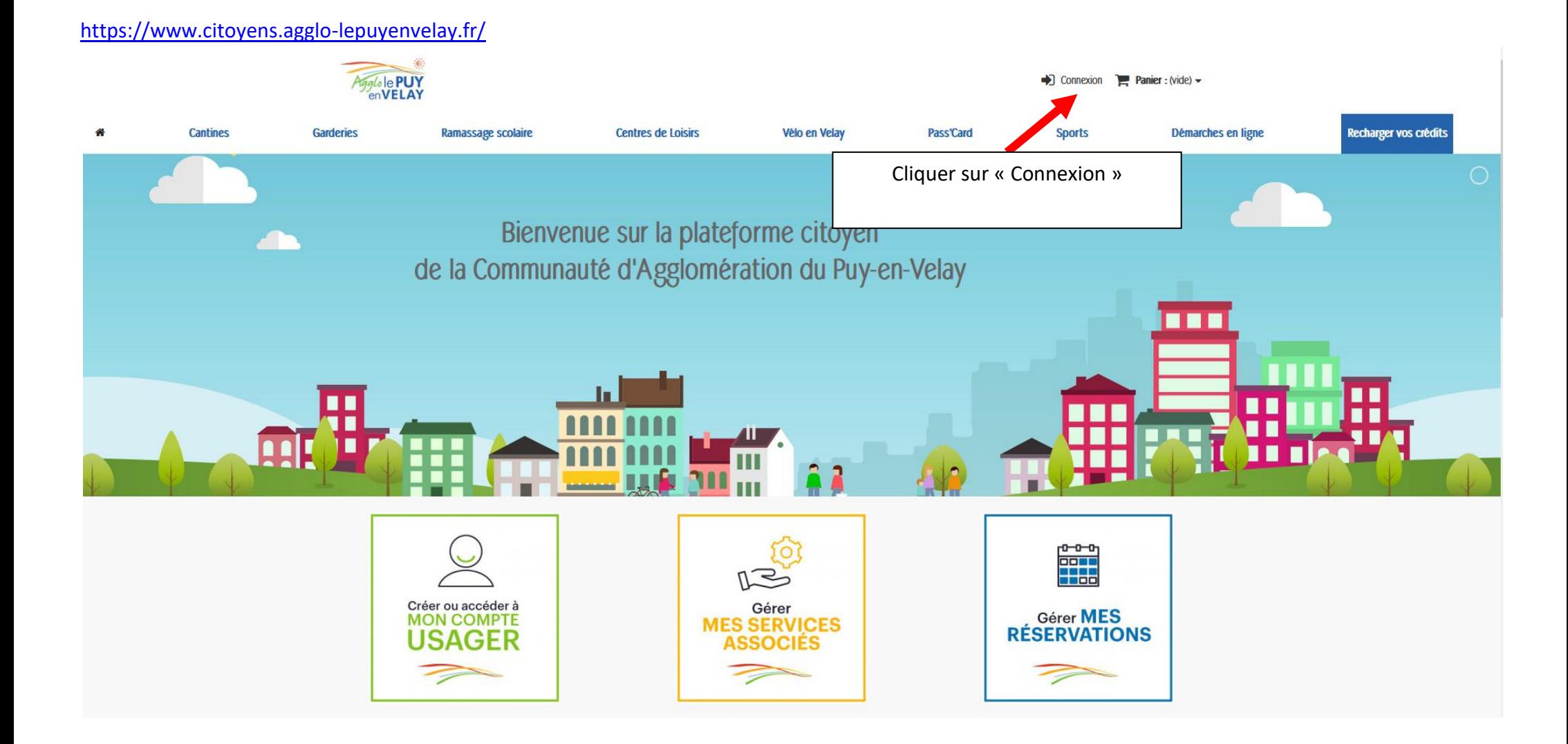

## <https://www.citoyens.agglo-lepuyenvelay.fr/connexion>

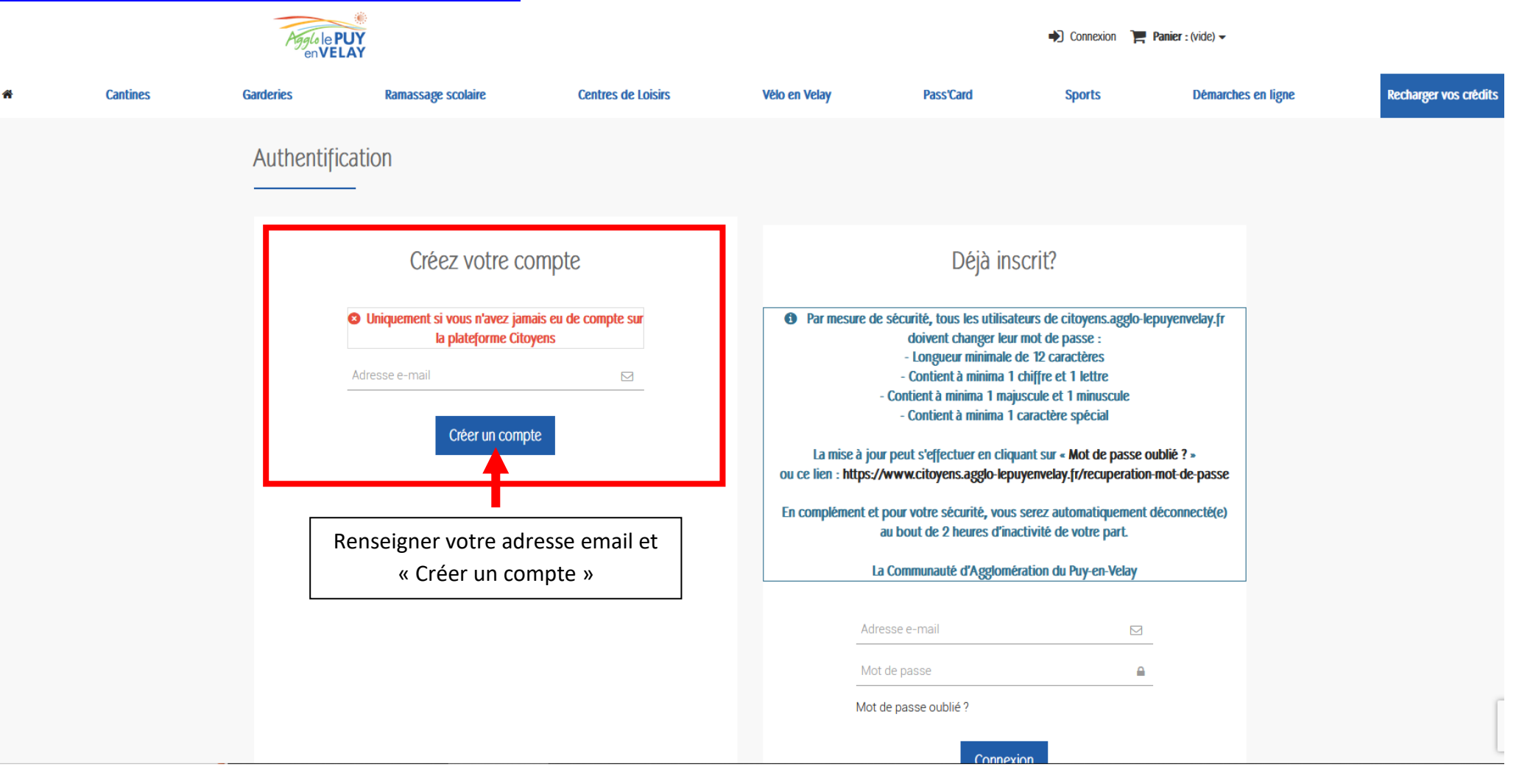

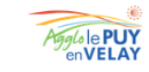

 $\rightarrow$  Connexion  $\rightarrow$  Panier: (vide)  $\rightarrow$ 

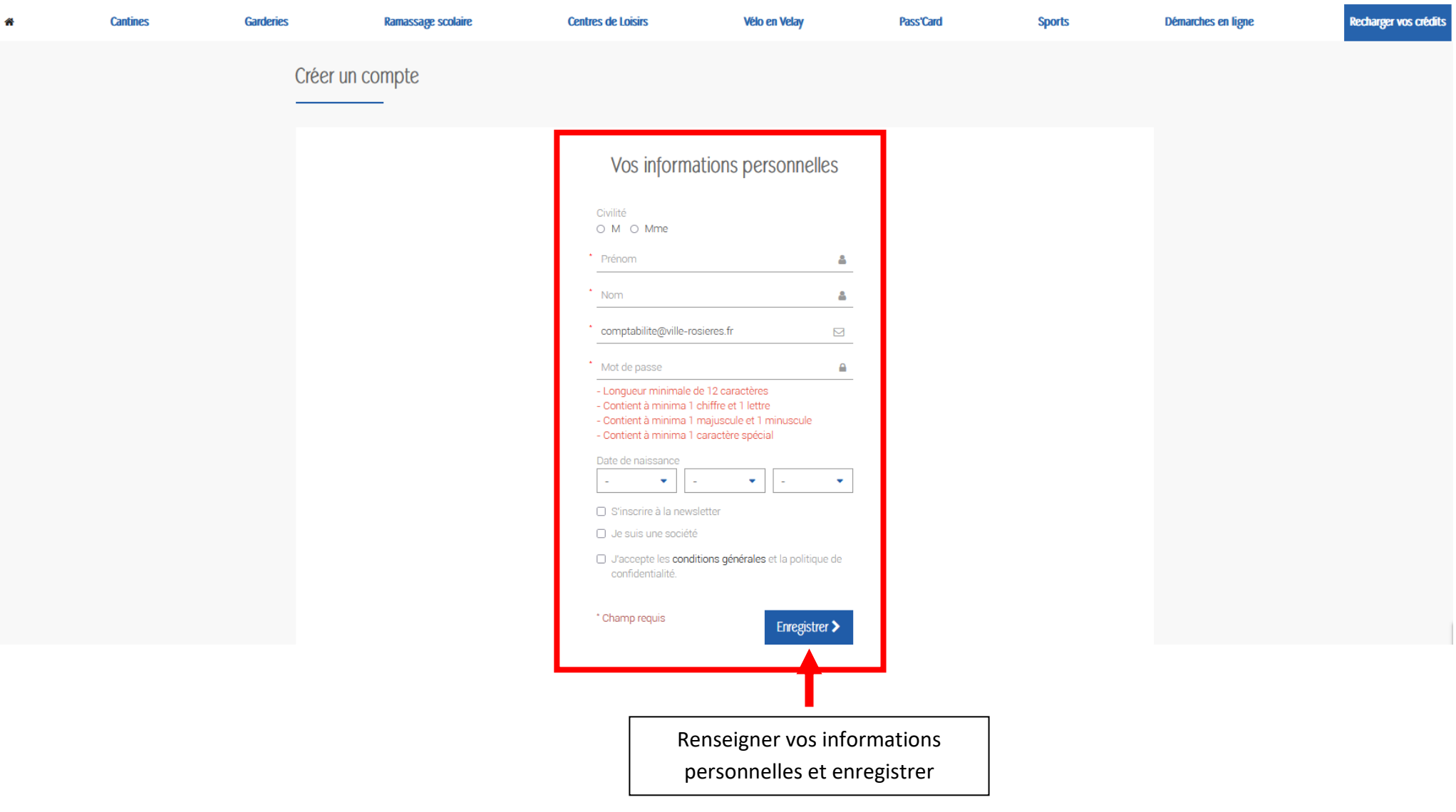

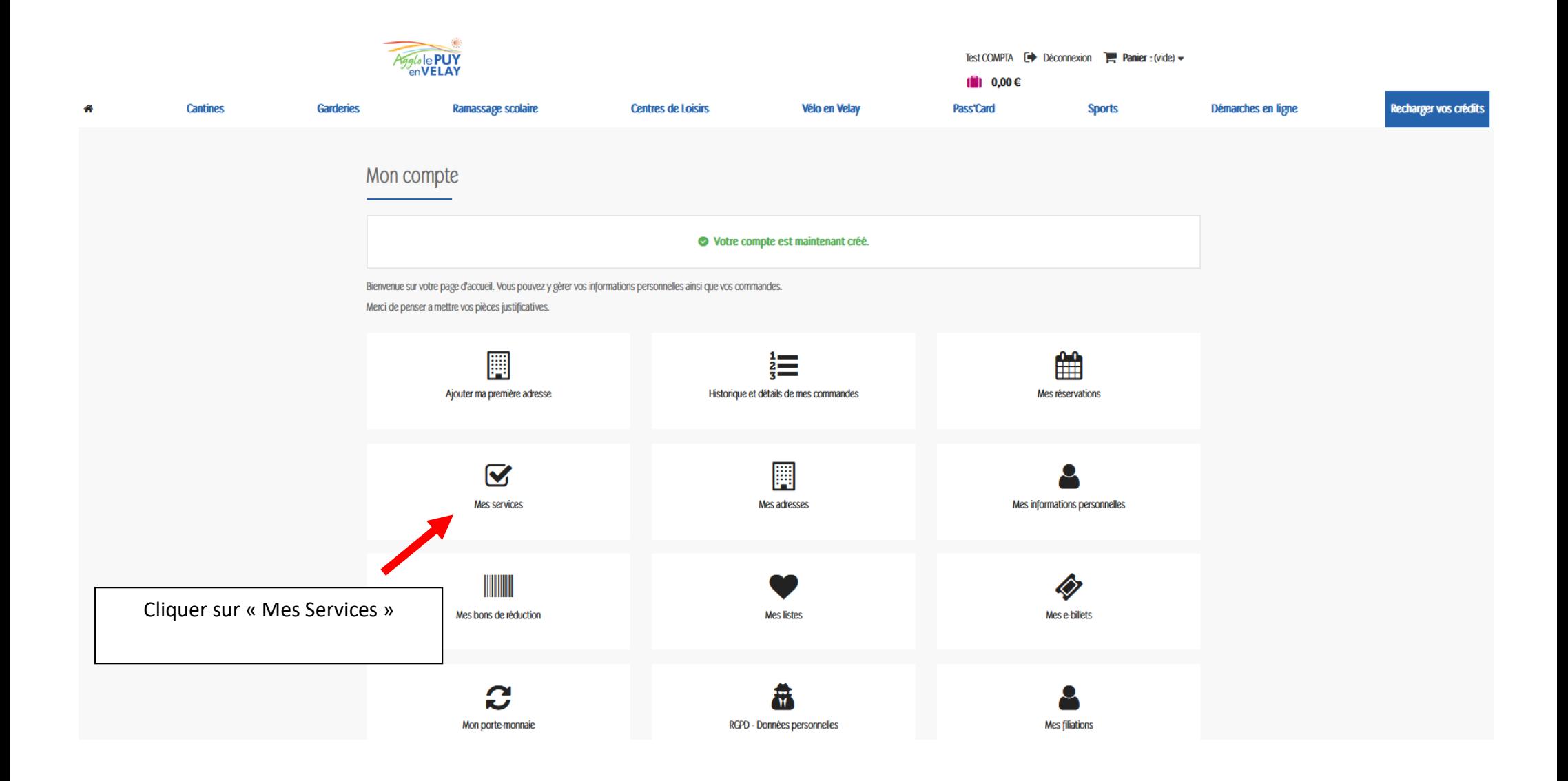

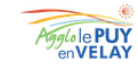

 $\mathbf{A}$ 

 $\begin{bmatrix} 1 \\ 1 \end{bmatrix}$  0,00  $\in$ Recharger vos crédits **Cantines Garderies** Ramassage scolaire **Centres de Loisirs** Vélo en Velay Pass'Card **Sports** Démarches en ligne **MON COMPTE Mes Services** Mes commandes **Nom du Service** Commune **Statut Acheter** Mes réservations **Mes services** Ajouter un service Mes adresses Mes informations personnelles Merci de choisir, dans votre commune, l'élément correspondant à votre situation puis appuyer sur le bouton "Valider", en bas de la page Mon porte-monnaie **Mes filiations AIGUILHE** Valider **Mes listes** O 1ER ENFANT À LA GARDERIE Déconnexion > O 2ÈME ENFANT À LA GARDERIE O 3ÈME ENFANT À LA GARDERIE  $\circ$  USAGER **DÉPÔTS DE FONDS**  $1,00 \in$ ALLÈGRE Faire défiler vers le bas pour 5,00€ trouver Rosières et sélectionner le O RÉSERVATION POUR ADULTES 10,00 € O RÉSERVATION POUR ENFANTS service souhaité puis « Valider » 25,00€ 50,00€ **BAINS** Recréditer mon porte-monnaie O RÉSERVATION REPAS ADULTES O RÉSERVATION REPAS ENFANTS **ROSIÈRES** O INSCRIPTION ACCUEIL DE LOISIRS RÉSIDENT COMMUNE

O INSCRIPTION ACCUEIL DE LOISIRS RÉSIDENT HORS-COMMUNE

O RÉSERVATION CANTINE POUR ADULTES

O RÉSERVATION CANTINE POUR ENFANTS

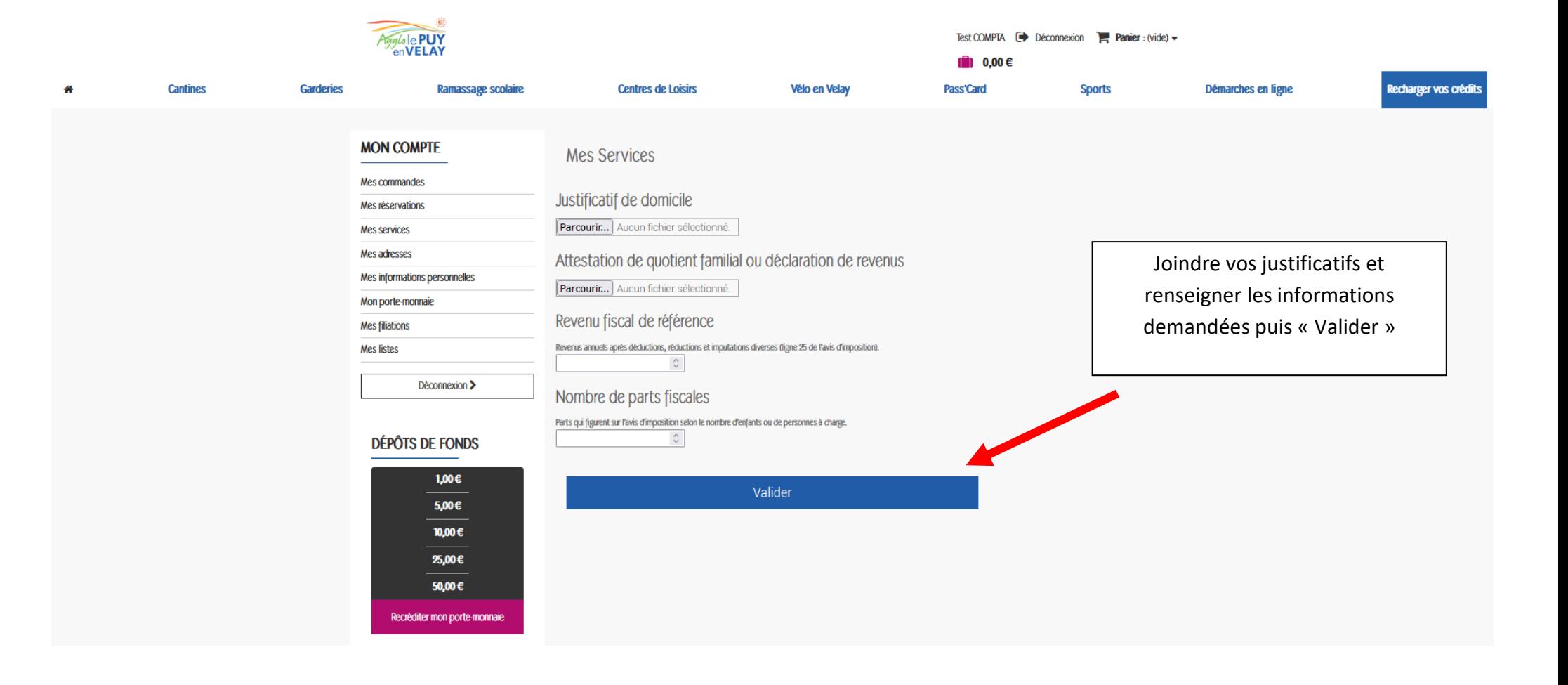

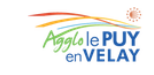

Test COMPTA  $\rightarrow$  Déconnexion  $\rightarrow$  Panier : (vide)  $\rightarrow$ 

 $\begin{bmatrix} 1 \\ 1 \end{bmatrix}$  0,00 €

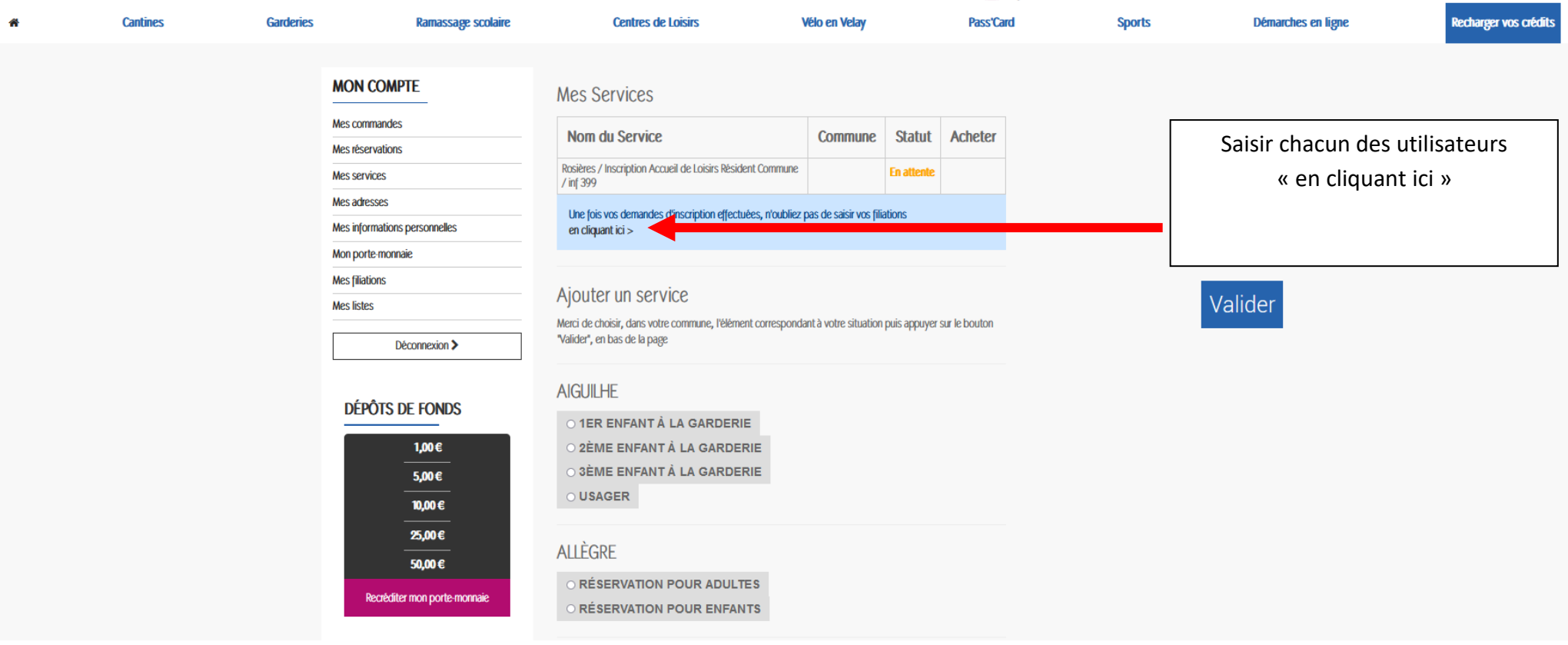

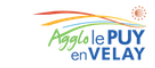

Test COMPTA  $\rightarrow$  Déconnexion  $\rightarrow$  Panier : (vide) -

 $\begin{bmatrix} 1 \\ 1 \end{bmatrix}$  0,00 € **Cantines Garderies Centres de Loisirs** Vélo en Velay Recharger vos crédits  $\bullet$ **Ramassage scolaire** Pass'Card **Sports** Démarches en ligne **MON COMPTE Mes Filiations** Mes commandes Il n'y a pas de filiation associé à votre compte usager. Mes réservations **Mes services** Mes adresses Ajouter une filiation Mes informations personnelles Nom du bénéficiaire  $\Delta$ Mon porte-monnaie **Mes filiations** Prénom du bénéficiaire  $\Delta$ **Mes listes** Date de naissance  $\mathbf{1}$  $\bar{\phantom{a}}$ Janvier  $\mathcal{L}_{\mathcal{F}}$ 2023  $\bullet$ Déconnexion > **Type de Filiation** Pere  $\checkmark$ **DÉPÔTS DE FONDS** Classe 1,00€ **MS**  $\checkmark$ 5,00€ Photo d'identité. Parcourir... Aucun fichier sélectionné. 10,00€ Informations complémentaires / PAI 25,00€ 50,00€ Groupe Recréditer mon porte-monnaie Client  $\checkmark$ Enregistrer Créer chaque utilisateur en finissant par « enregistrer + »

Une notification vous parviendra dès validation de la part de la mairie. Vous pourrez ensuite procéder à la commande de services.